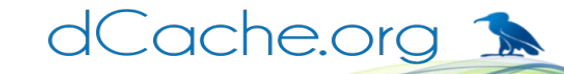

# **dCache bulk requests**

**Paul Millar** on behalf of the dCache team

#### **DOMA-TPC** 2021-02-10 https://indico.cern.ch/event/1006673/

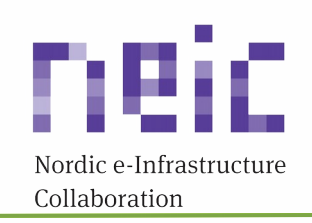

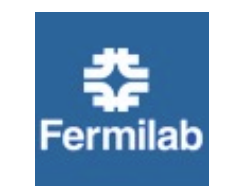

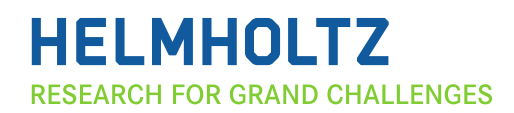

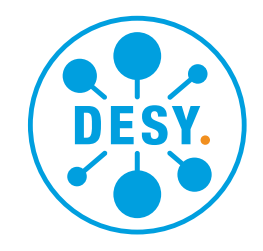

## **dCache REST API: why and what**

- Avoid non-standard protocol extensions:
	- Avoid shoe-horning dCache concepts into existing protocols
	- "dot commands" in NFS, POST requests in WebDAV, the -X "magic" in dcap commands, SITE commands in FTP, …
- Follow **best practice** for REST APIs.
- No direct data access; use WebDAV (...) instead.
- Well documented: both machine and human readable
- Seems to be **well-received**:

JavaScript client. Sites started integrating it into their tools.

dCache.org 1

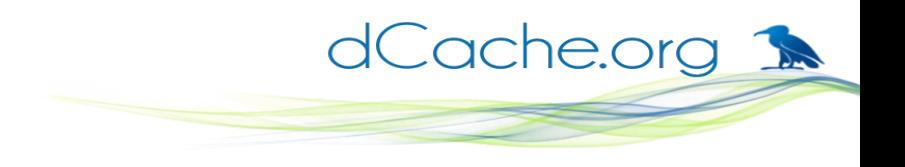

## **Limitation with a REST API**

- Best practice: **URL** defines the resource on which to operate.
- HTTP requests can have **only one** URL.
- Single file requests are a **major bottleneck**:
	- SRM supports bulk operations, for very good reasons.
	- For example, SRM is orders-of-magnitude faster at deleting files than any single-file protocol alternative.
	- CTA came up with an (undocumented) extension that adds bulk requests to the xroot protocol.
- So, we need to **"fix" this** for REST API.

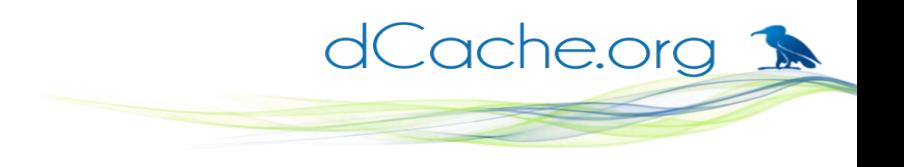

## **REST Bulk request API**

- **Extension** to existing REST API
	- Do not break existing clients.
- Protocol **documented** in a Google docs.
	- This describes client interactions: what the client can expect: user interactions and a processing model.
	- It does NOT describe how this is implemented.
	- [https://docs.google.com/document/d/14sdrRmJts5J](https://docs.google.com/document/d/14sdrRmJts5JYBFKSvedKCxT1tcrWtWchR-PJhxdunT8/edit?usp=sharing) [YBFKSvedKCxT1tcrWtWchR-PJhxdunT8/edit?usp=shari](https://docs.google.com/document/d/14sdrRmJts5JYBFKSvedKCxT1tcrWtWchR-PJhxdunT8/edit?usp=sharing) [ng](https://docs.google.com/document/d/14sdrRmJts5JYBFKSvedKCxT1tcrWtWchR-PJhxdunT8/edit?usp=sharing)
- (Again) Try to follow **best practice**.
- Try to fold in our **experience** from SRM.

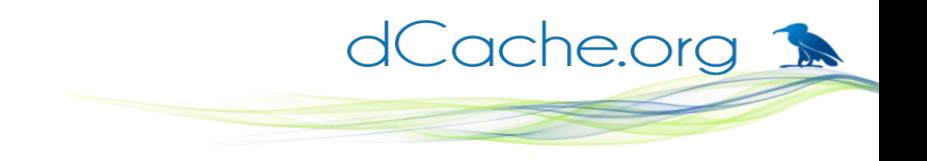

## **REST Bulk: core concepts**

### ● **Bulk operation**:

the general idea of asking that something happens to multiple files stored in dCache.

### ● **Activity**:

a simple, well-defined operation that affects files individually (e.g., stage, pin, delete) or a set of files collectively (e.g., create concatenated file, create an archive).

### ● **Bulk request**:

A specific request to dCache make by a specific user that targets a specific set of files, with a specific activity.

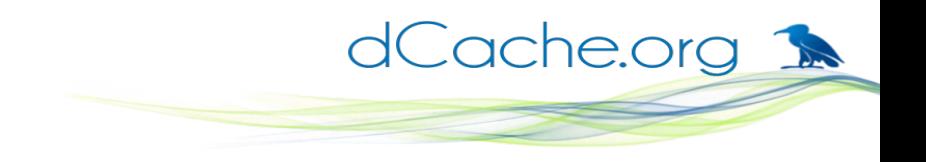

## **REST Bulk: goals**

It should be possible to …

- target an **arbitrary list of files**.
- target a directory and everything in it (direct children or recursively).
- **extend** the list of supported activities without breaking existing clients.
- make **other requests** while a bulk request is processed.
- **check the progress** of a bulk request.
- **cancel** a bulk request.
- learn the **final result** of a request, even when cancelled.
- **discover** all on-going and completed bulk requests.

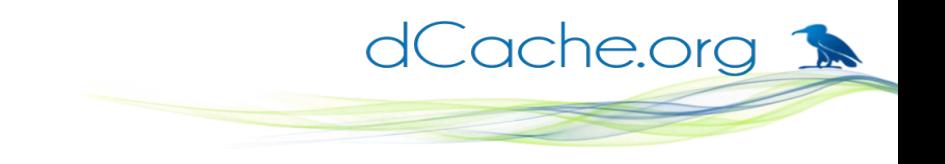

## **REST Bulk: non-goals**

- The API does not allow you to ...
	- make a bulk request with **multiple activities**.
	- cancel only **part** of a bulk request.
	- **Revert/undo** the activity when cancelling a bulk request.
	- receive **asynchronous notification** ... (at least, not yet  $\circledast$ )

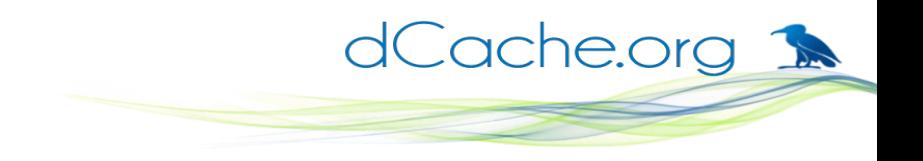

## **REST Bulk: core features**

- Flexible **target** selection:
	- List of targets, directories with children, fully recursive
- **Separation** between request cancellation and request clearing.
- Flexible **auto-clearing** of requests
- Request **introspection**: target selection, progress, errors so far, original request
- Request **discovery**:
	- see all uncleared bulk requests,
	- Filter to show only certain requests (e.g., incomplete).

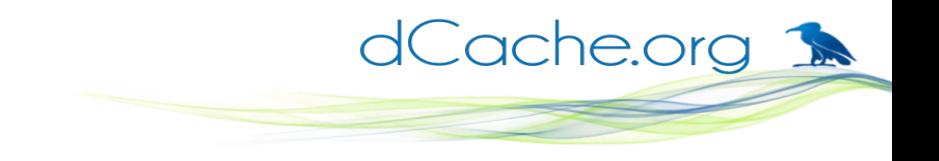

## **REST Bulk: whistle-stop tour**

#### **Create** a request:

POST request (with JSON object) targeting /api/v1/bulk-requests

If successful, response contains Location header, with ID for that request (a URL)

#### **Current status**:

- GET request targeting  $\langle$ ID $\rangle$
- Response is JSON-Object

### **Cancel** a request:

PATCH request (w/ JSON object) targeting <ID>

### **Clear** a request:

- $\cdot$  DELETE request targeting  $\langle$ ID $\rangle$
- Clearing an on-going request also cancels it.

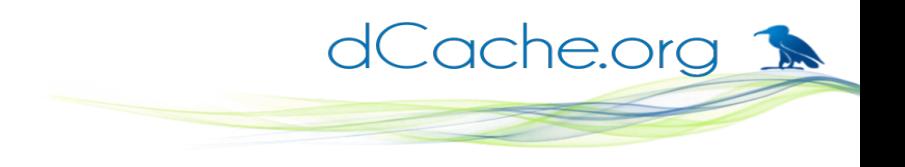

### **REST Bulk: current status**

- Initial version available with (not yet released) dCache v7.0
- Supports placing limitations on number of bulk requests:
	- May define limits per-user and total.
- Supported activities:

PIN, UNPIN, UPDATE-QOS and DELETE

• Future work: stress testing and feedback from production use.

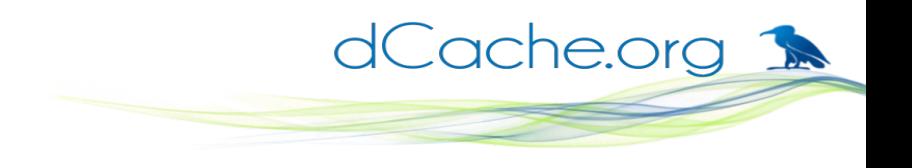

## **Connection with DOMA-TPC**

- Start of a **standardisation effort**:
	- Bulk API considered a starting point for a storage agnostic tape interface.
	- So far, all interested parties seem somewhat agreeable.
	- Very early days .. need feedback from other developers.
- **Clients** would also need to be written
	- Perhaps similar to how SRM+GridFTP and SRM+HTTP-TPC work currently.
- The API is **decoupled** from the actual data operation:
	- FTS could do Bulk-API+GridFTP or Bulk-API+HTTP-TPC or Bulk-API+xroot-TPC.

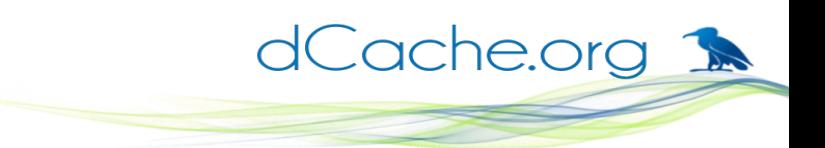

## **Open issue #1: endpoint discovery**

- In dCache, REST API (and so, Bulk API) is a separate endpoint:
	- In particular, REST API requests don't work against the WebDAV endpoint.
- Should CRIC record two endpoints: REST API + datatransfer endpoint (e.g., WebDAV)?
- If CRIC store just one endpoint, how is the other endpoint discovered?
	- Both endpoints are the same (break clean separation)
	- Add discovery mechanism (WebDAV  $\rightarrow$  REST or vice versa)
	- dCache REST already supports WebDAV discovery.

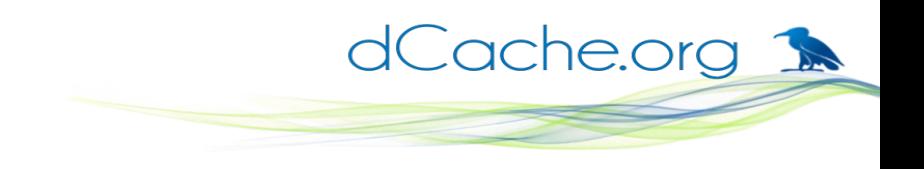

## **Open issue #2: writing to tape.**

- So far, talking about staging data back from tape.
- What about uploading data so it's written to tape?
- Several options, including ...
	- Use Bulk API's **QoS transition**, after upload completes.
	- Something in the data-transport protocol; e.g., an HTTP header in PUT request (or something in the URL). (Would already work with HTTP-TPC.)
	- Use path to identity target media.

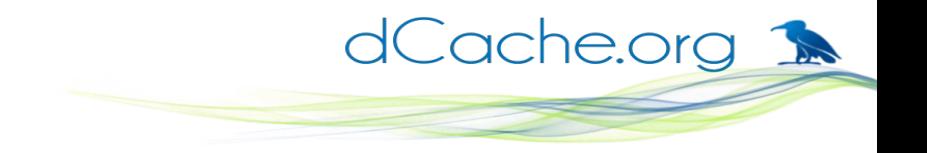

# Thanks for listening